Introduction to gLite

Mehdi Sheikhalishahi Grid Computing Group IPM

4 Dec. 2008

#### Outline

- Grid Middleware Toolkits
- **STATE** Why gLite?
- τ ■ gLite Middleware Services

#### Grid Middleware Toolkits

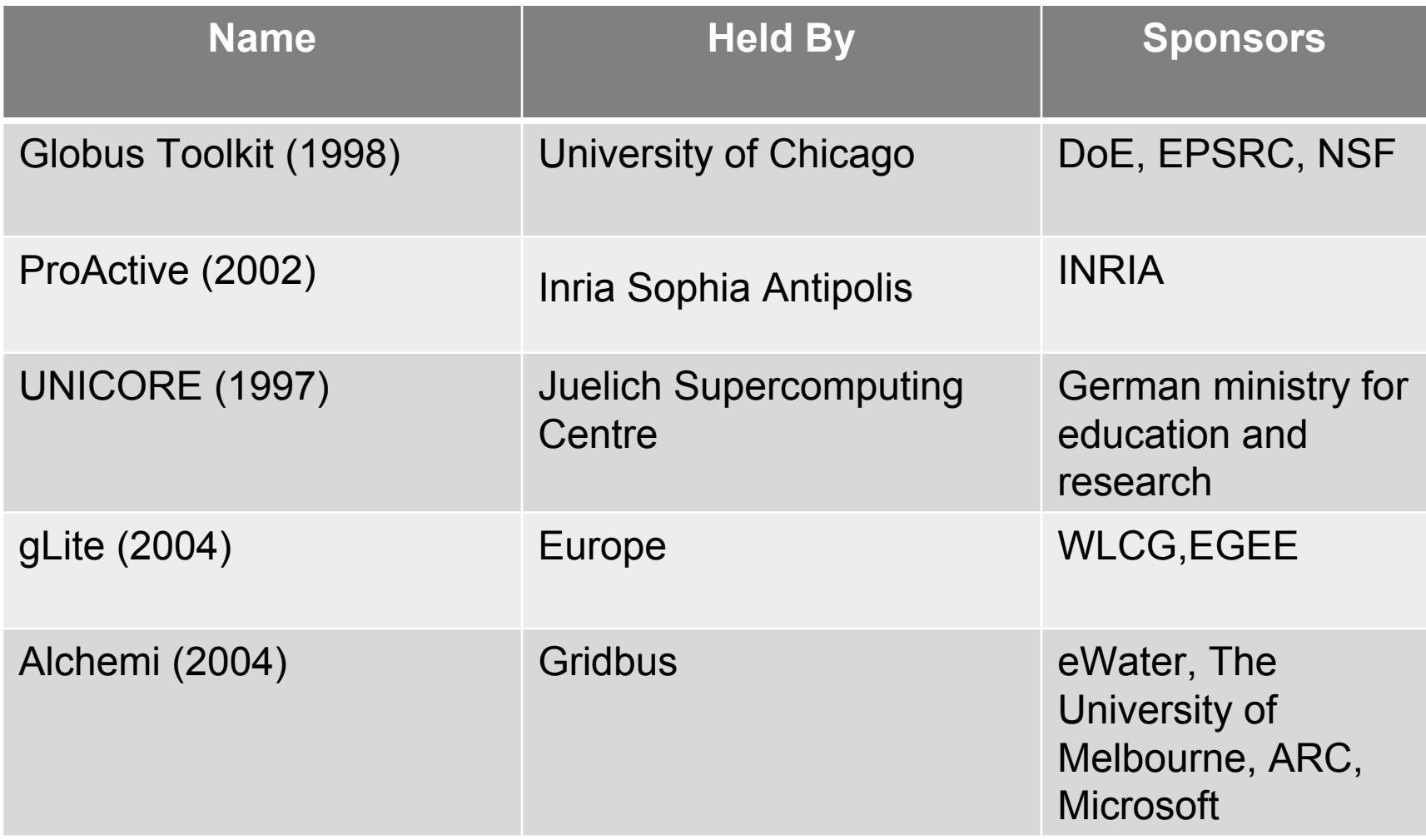

## Why gLite?

- F Globus Toolkit is the de facto standard in the Grid
	- **□ But it is for developers**
	- $\Box$  It takes a lot of time for building a Grid **Infrastructure**
	- **□** Just offers the main services of Grid (not LRM and Broker)
	- □ Should be integrated with other Technologies like LRMs
	- □ Needs a lot of knowledge of its components and other technologies

## Why gLite?

- $\blacksquare$  It contains the most important technologies related to the Grid like Globus Toolkit
- A complete Grid Middleware
- Data/Computation Grid

#### gLite Middleware Services

- $\blacksquare$  Security
- $\blacksquare$  Execution Management
- **Information Service**
- **STATE OF A STATE OF A STATE OF A STATE OF A STATE OF A STATE OF A STATE OF A STATE OF A STATE OF A STATE OF A** Data Management

#### Users view of the Grid

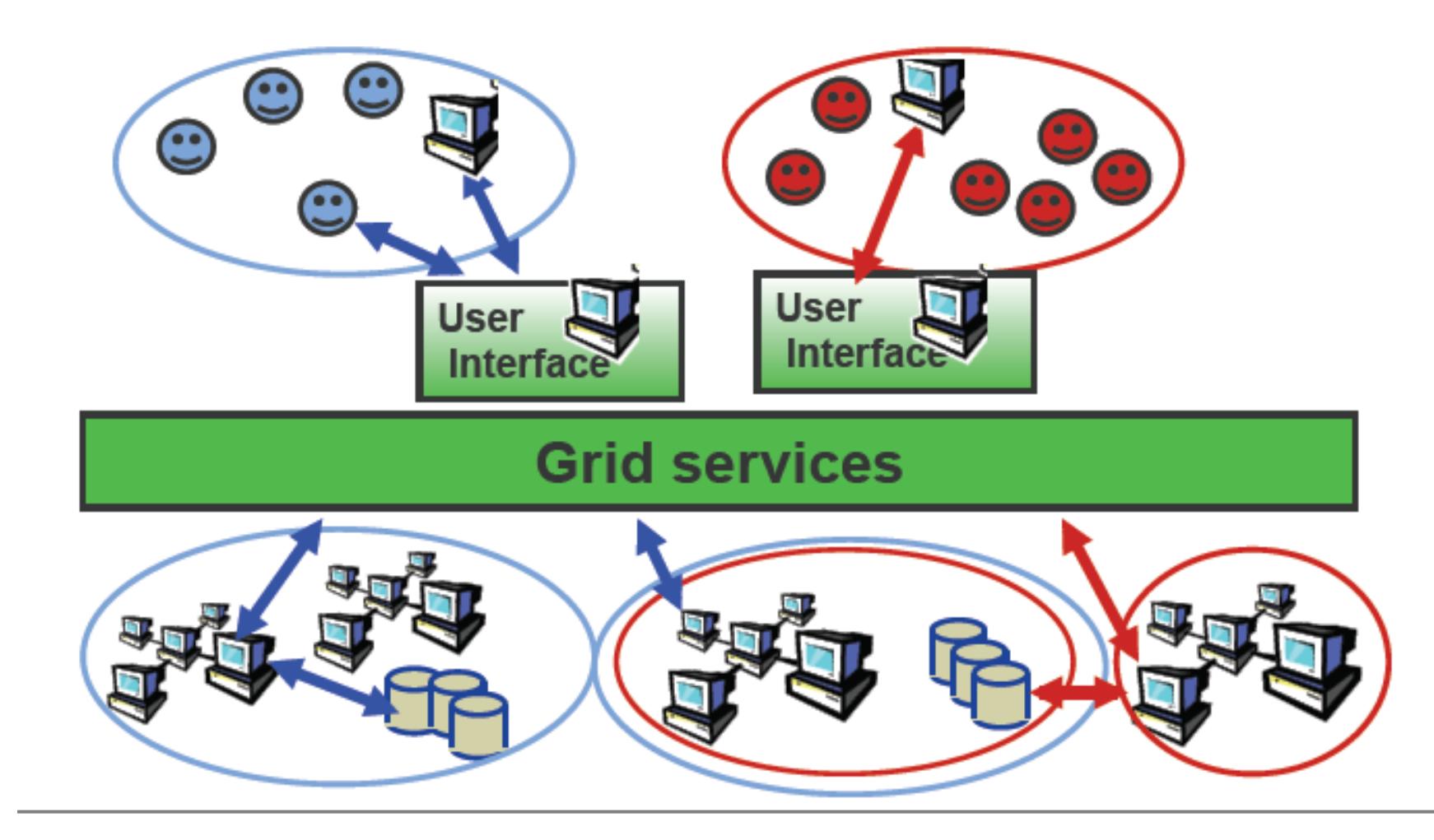

#### User Interface

- The access point to the Grid
- Keeps user accounts and user's certificates
- User can be authenticated and authorized to use the Grid resources
- $\blacksquare$  It is the responsibility of the user to describe his jobs and their requirements, and to retrieve the output when the jobs are finished

## UI

#### Job Management

- **□** Submit jobs for execution
- $\Box$ Cancel jobs
- □ Retrieve the output of finished jobs
- **□** Show the status of submitted jobs
- □ Retrieve the logging and bookkeeping information of jobs

#### ■ Information

- $\textcolor{orange}\blacksquare$  List all the resources suitable to execute a given job
- **Retrieve the status of different resources from the** Information System
- Data Management
	- $\Box$ Copy, replicate and delete files from the Grid

#### Internet vs. Grid

- Internet: Client/Server
	- **□ DNS, Router**
	- □ Access to Google.com
- Grid: Delegation, Single Sign-on
	- □ Are not just client/server
	- $\Box$ But service-to-service on behalf of the user
	- $\Box$ Requires delegation of rights by user to service
	- $\Box$ Resource Broker
	- □ Services may be dynamically instantiated

#### Delegation for dynamic distributed system

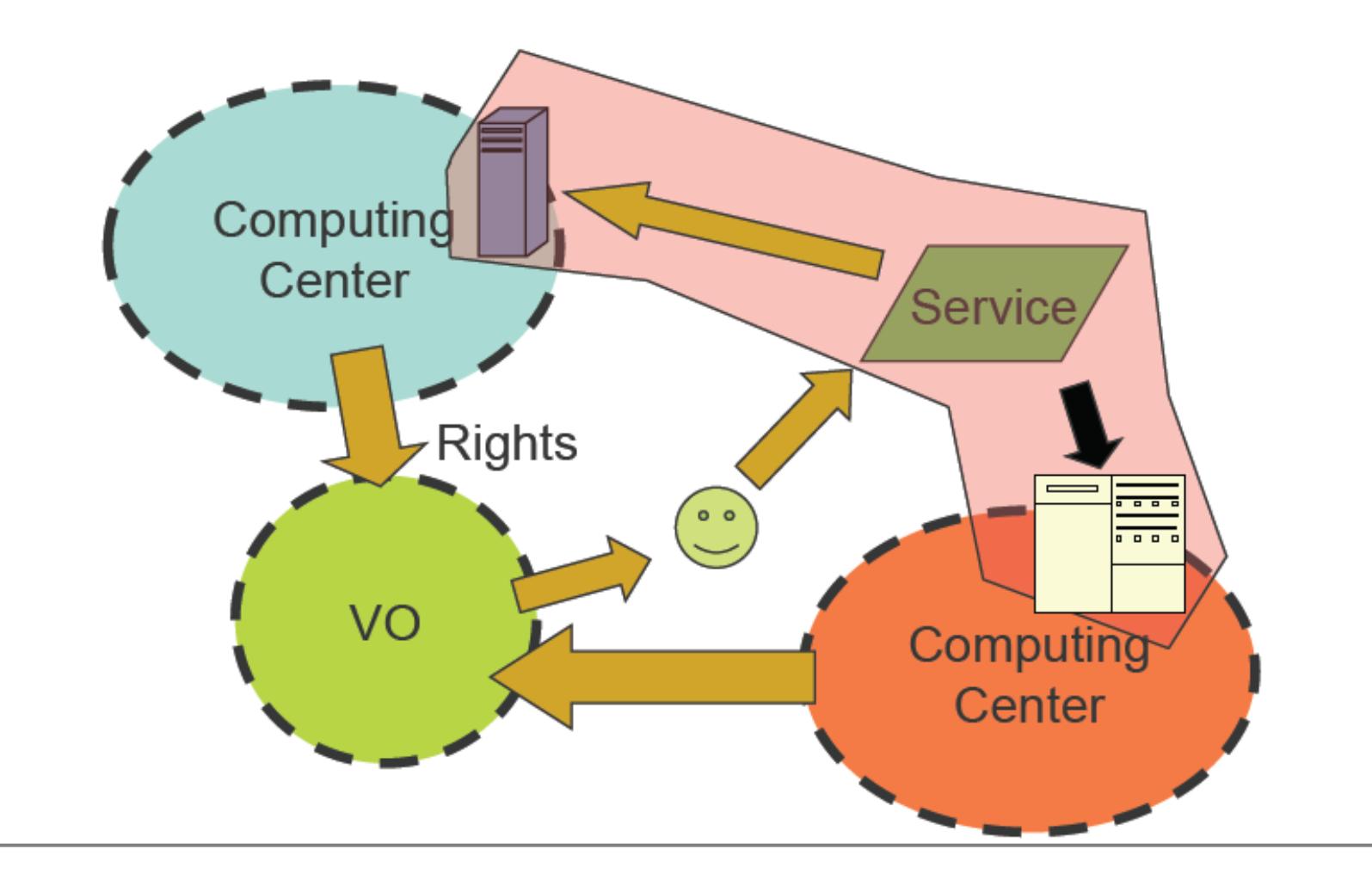

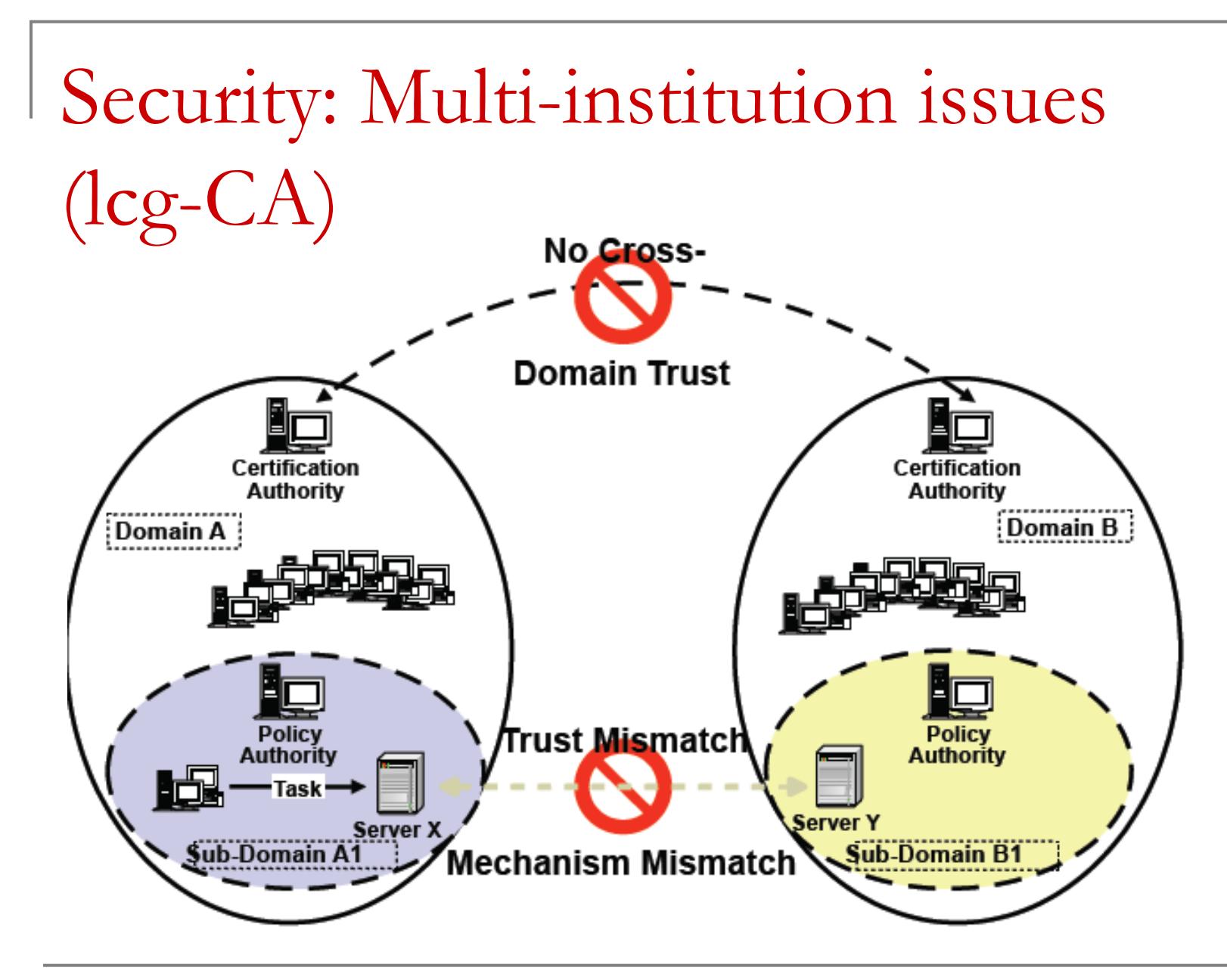

## Grid Security

- × Resources being used may be valuable & the problems being solved sensitive
	- **Both users and resources need to be careful**
- Dynamic formation and management of user groups **□ Large, dynamic, unpredictable…**
- × Resources and users are often located in distinct administrative domains
	- $\Box$ Can't assume cross-organizational trust agreements
	- $\Box$ Different mechanisms & credentials

#### Virtual Organization

- × Virtual organizations (VOs) are groups of Grid users (authenticated through digital certificates)
- VO Management Service (VOMS)
	- $\Box$  serves as a central repository for user authorization information
	- $\Box$  providing support for sorting users into a general group hierarchy
	- □ keeping track of their roles, etc.
- VO Manager, according to VO policies and rules, authorizes authenticated users to become VO members

#### Grids and VOs

- Resource centers (RCs) may support one or more VOs, and this is how users are authorized to use computing, storage and other Grid resources
- VOMS allows flexible approach to A&A on the Grid

## Logging to the Grid

■ To run programs, authenticate to Grid:

- o voms-proxy-init -voms VONAME
- **Enter PEM pass phrase:** \*\*\*\*\*\*\*\*\*\*
- Creates a temporary, local, short-lived proxy credential for use by our computations
- Delegation = remote creation of a (second level) proxy credential, which allows remote process to authenticate on behalf of the user

#### gLite Middleware Services

#### ■ Security

- $\blacksquare$  Execution Management
- **Information Service**
- τ ■ Data Management

#### Workload Management Service

- Makes running jobs easier for the user
- WMS manages jobs on users' behalf (Delegation)
- Accept job submissions
- Matchmaking: Dispatch jobs to appropriate Compute Element (CE)
- Balances workload
- Distributed resource management
	- **□ With the help of Information System**

## Workload Management Service

#### × Allow users

- $\Box$ Manages jobs and their files
- $\Box$ To get information about their status
- □ To retrieve their output
- When a user submits a job, JDL options are to:
	- $\Box$ Specify CE
	- $\Box$  Allow WMS to choose CE (using optional tags to define requirements)
	- □ Specify SE (then RB finds "nearest" appropriate CE, after interrogating File catalogue service)

## Logging and Bookkeeping

- Who did what and when?
- What is happening to my job?
- Usually runs on the WMS node

## What really happens?

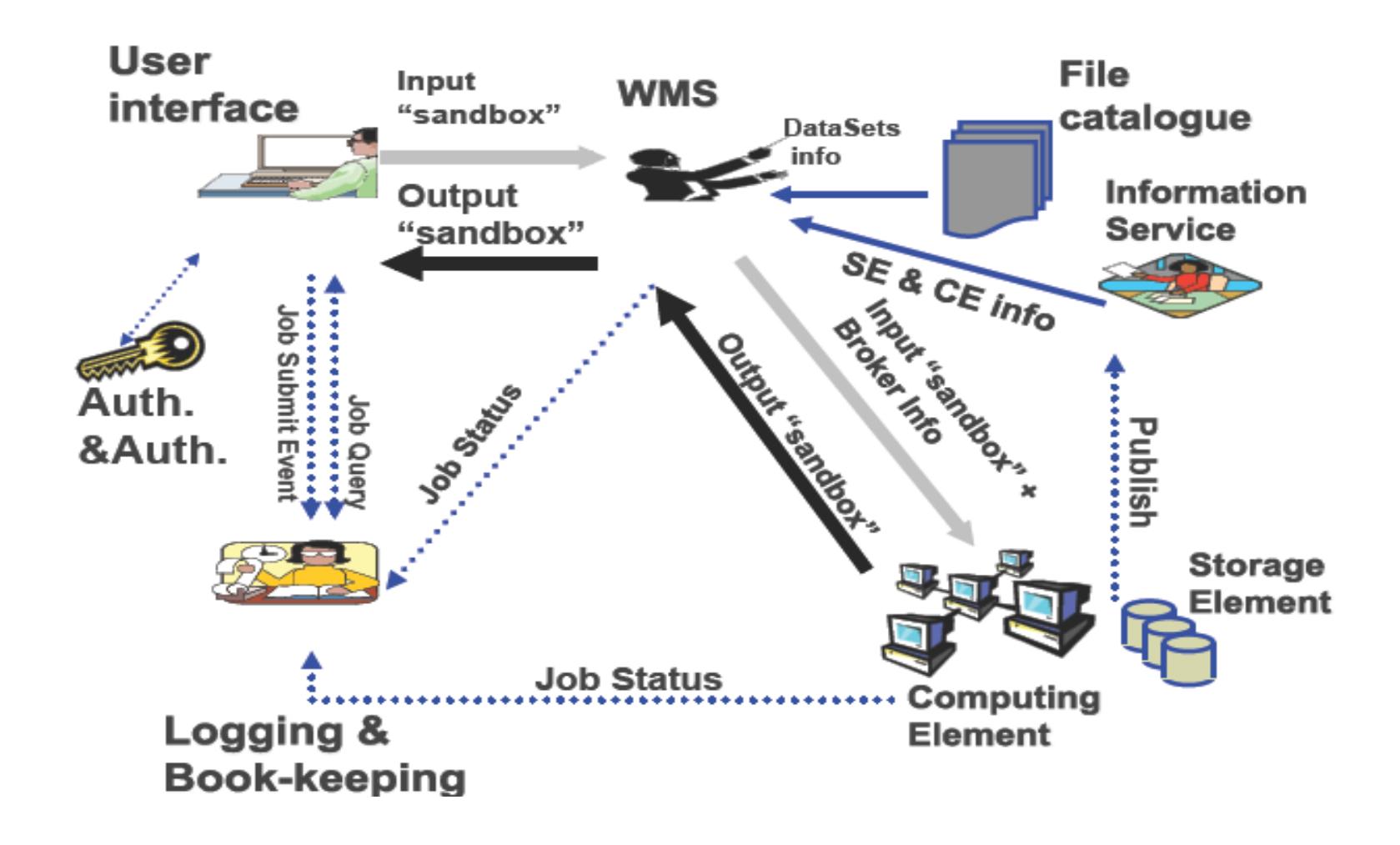

#### WMS and job states

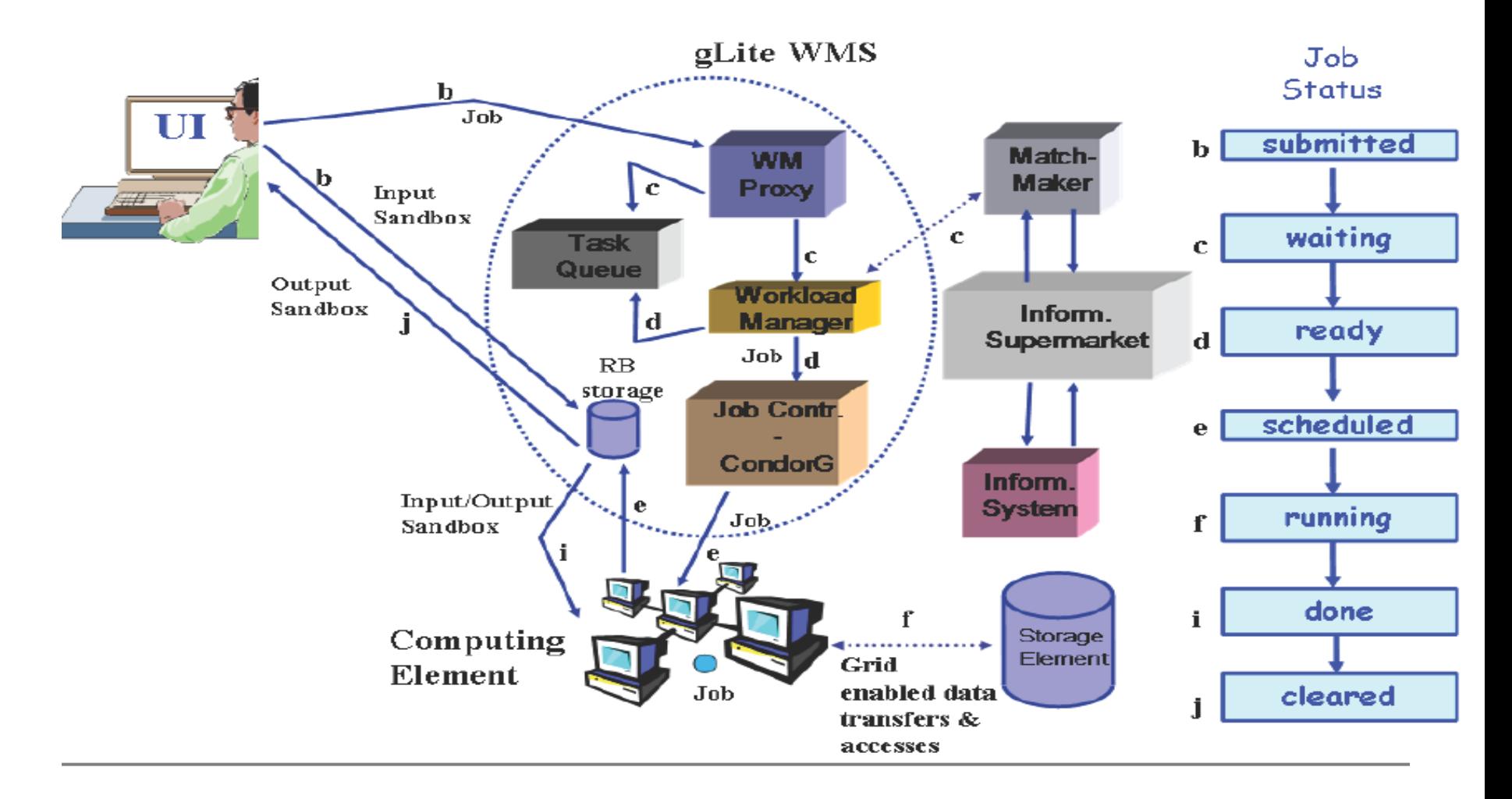

## Computing Element

- CE: In Grid terminology, is some set of computing resources localized at a site (i.e. a cluster, a computing farm).
	- **□ Authorization**
	- □ Grid Gate: which acts as a interface to the cluster; a Local Resource Management System (LRMS) (sometimes called batch system), and the cluster itself

## Compute Element

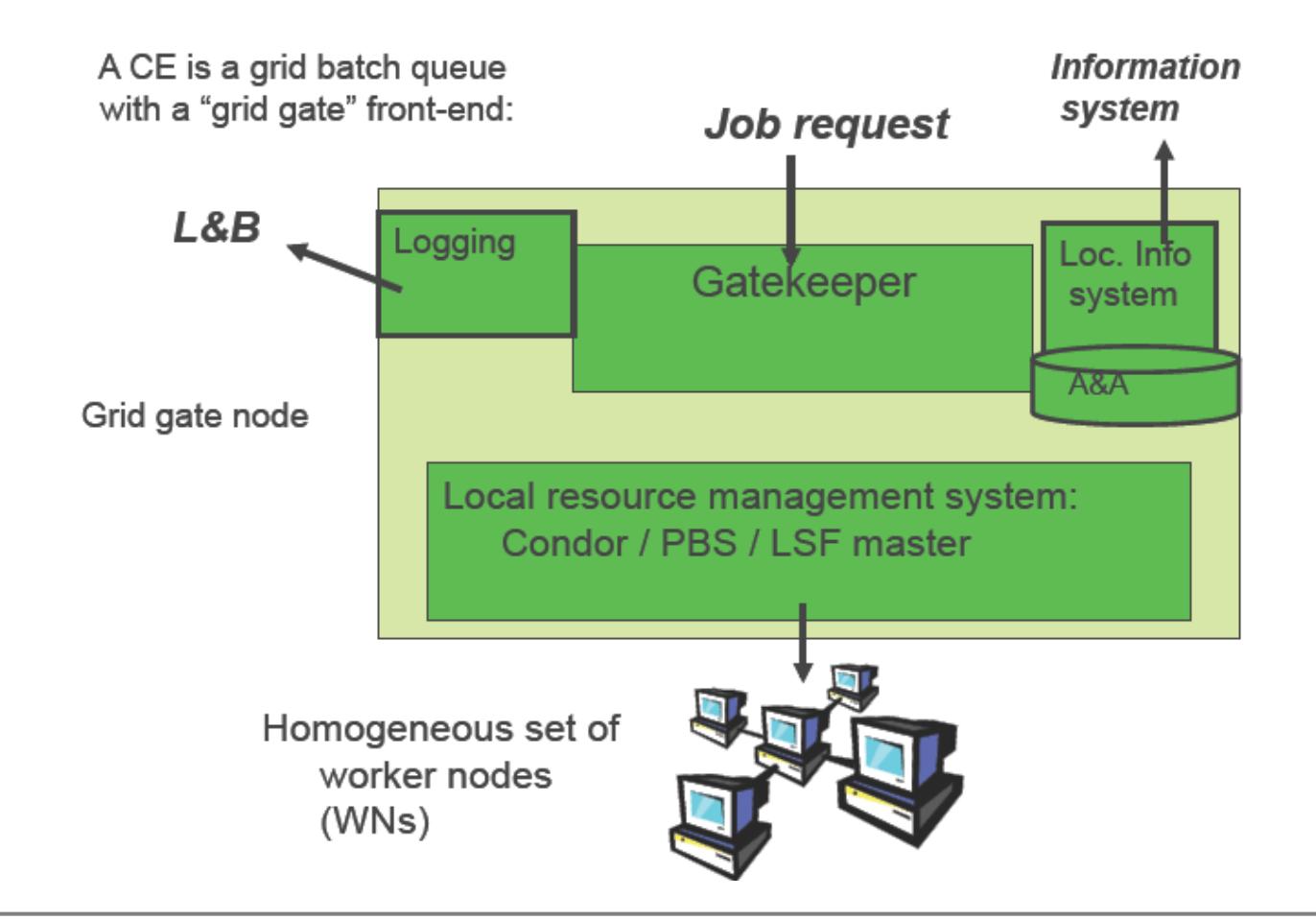

#### Worker Node

- The GG is responsible for accepting jobs and dispatching them for execution on the WNs via the LRMS
- $\blacksquare$  These nodes are the constituents computing nodes of a cluster behind a CE
- $\blacksquare$  This is where
	- $\Box$ The actual computations are performed
	- ❏ The user's software will be installed

 $\blacksquare$  The user doesn't work directly with the worker nodes

**□** since all the job requests pass through the gatekeeper, which hides all the specific details of the worker nodes (their management, etc.) from the user.

#### Local Resource Manager

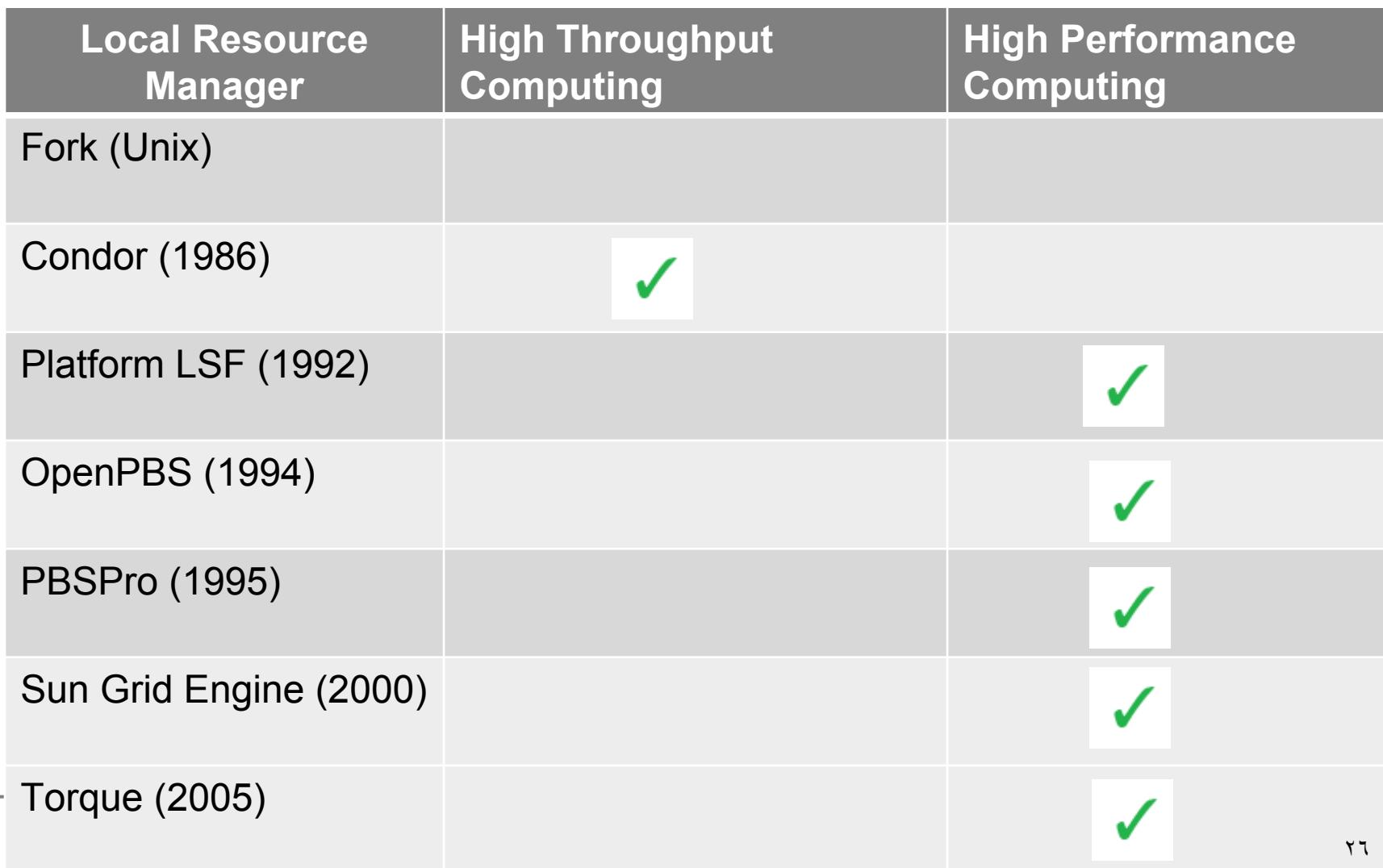

## Local Resource Manager Features

- F. **Queue**
- Various scheduling algorithms
- Different scheduling and management policy

#### gLite Middleware Services

- Security
- Execution Management
- Information Service
- τ ■ Data Management

## Information System

- Hierarchical Database
	- □ Lightweight Database Access Protocol: LDAP
- Local Information System
- Grid Information System
- Receives periodic (~5 min) updates from CE, SE, etc.
- Used by WMS (RB) node to determine resources to be used by a job

## Specifying CE and data

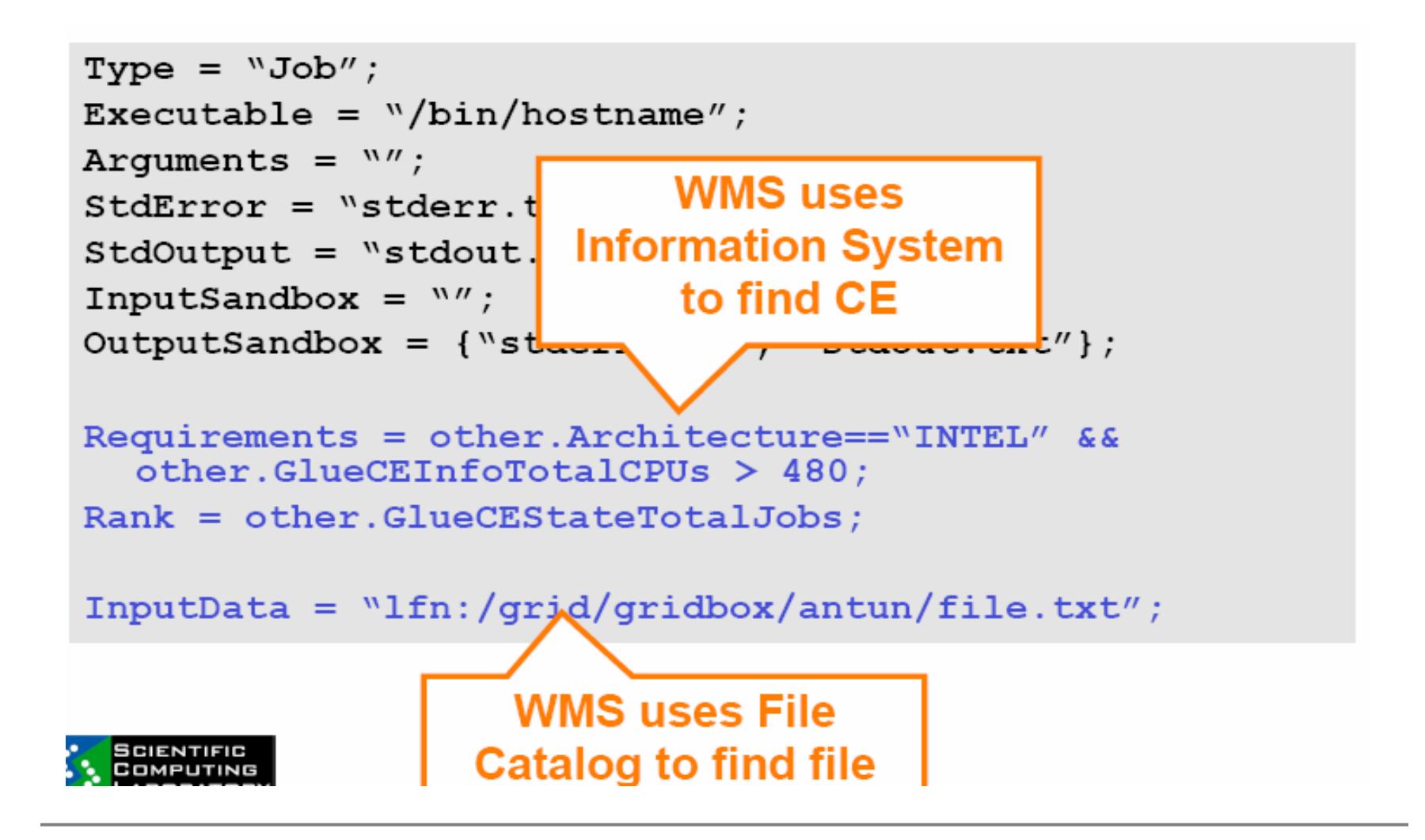

#### gLite Middleware Services

- Security
- Execution Management
- **Information Service**
- τ ■ Data Management

## Storage Element

- Uniform access to data storage
- Storage elements hold files: write once, read many
- $\blacksquare$  Replica files can be held on different SE:
	- □ "close" to CE
	- **p** share load on SE
- $\blacksquare$  File Catalogue what replicas exist for a file and where are they?

#### Storage Element

- These nodes provide uniform access to data storage.
- The storage element may control mass storage systems such as large disk arrays but they are presented to the user as a unique storage space.

SE

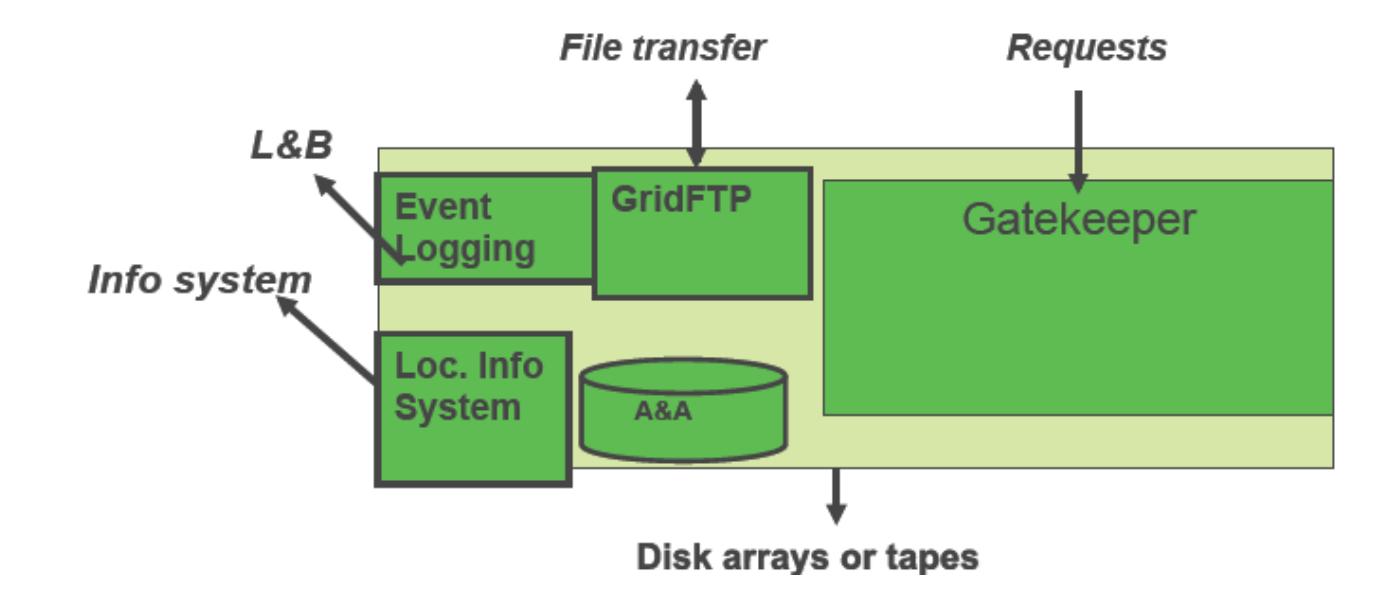

# Job types

#### **Job Collections**

□ Type = "Collection";

#### **DAG jobs (Direct Acyclic Graphs)**

**□ Type = "Dag";** 

#### **Parametric jobs**

□ JobType = "Parametric";

#### **Interactive Jobs**

**□** JobType = "Interactive";

#### **COL MPI Jobs (Message Passing Interface)**

□ JobType = "MPICH";

## JDL-file attributes

- $\mathcal{C}^{\mathcal{A}}$ **Type:** "Job" for sequential jobs
- п **Executable:** sets the name of the executable file
- п **Arguments:** command line arguments of the program
- п **StdOutput, StdError:** files for storing the standard output and error messages output
- P. **InputSandbox:** set of input files needed by the program, including the executable
- F. **OutputSandbox:** set of output files which will be written during the execution, including standard output and standard error; these are sent from the CE to the WMS for you to retrieve
- п **ShallowRetryCount:** in case of grid error, retry job this many times ("Shallow": before job is running)

#### In sum up

- Grid structure is complicated but hidden from end-users, enabling all the comfort they need
- Users just need to obtain certificates and join the VO

# Thanks  $?$